# ビジネスチャット チャットラック& ChatLuck

# **ChatLuck** 導入後の即活用ガイド

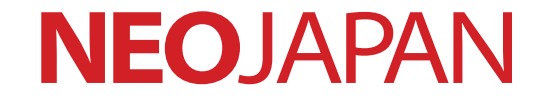

# **E** ずはこれだけ準備すればスタートできます<br>
ChatLuck導入後の即活用ガイド<br>
■ 組織・ユーザーを準備しよう … (P3〜P10)<br>
■ コンタクト(個人チャット)を … (P11〜13)<br>
■ エンタクト(個人チャット)を … (P11〜13)<br>
■ エンタクト(個人チャット)を … (P14〜17)<br>
■ エイン方法を決めよう … (P14〜17)<br>
■ ログイン方法を決めよう … (P18〜19)<br>
■ マートフォン

# **まずはこれだけ準備すればスタートできます ChatLuck導入後の即活用ガイド**

- **■ 組織・ユーザーを準備しよう …(P3~P10)**
- **■ コンタクト(個人チャット)を 使ってみよう …(P11~13)**
- **■ ルーム(グループチャット)を 使ってみよう …(P14~17)**
- **■ ログイン方法を決めよう …(P18~19)**
- **■ スマートフォンから利用する 準備をしよう …(P20~22)**
	- **■ その他 …(P23~26)**

# **組織・ユーザーを準備しよう**

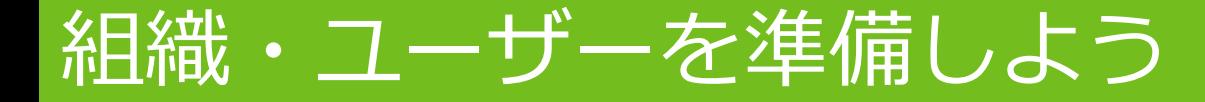

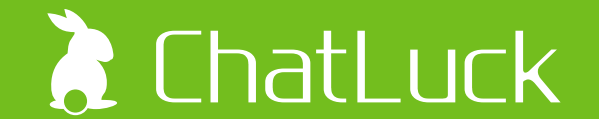

ChatLuckの環境が構築されましたら、皆さまでご利用いただくにあたり、まずはユーザーの準備を行いま しょう。初期の状態では、「情報システム室」という組織と、「責任者」というユーザーがダミーで登録され ておりますので、このユーザーを使って準備を行います。

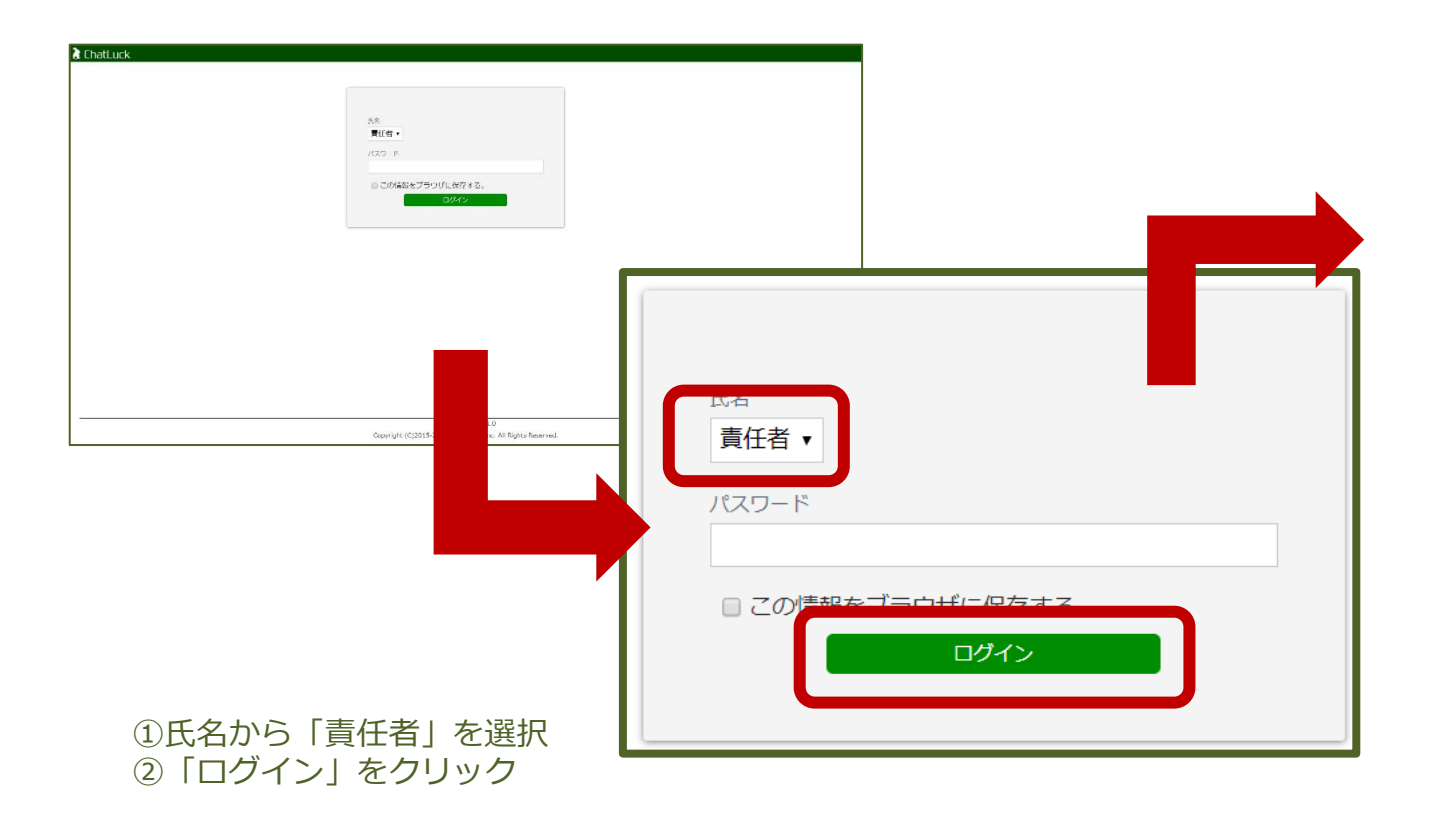

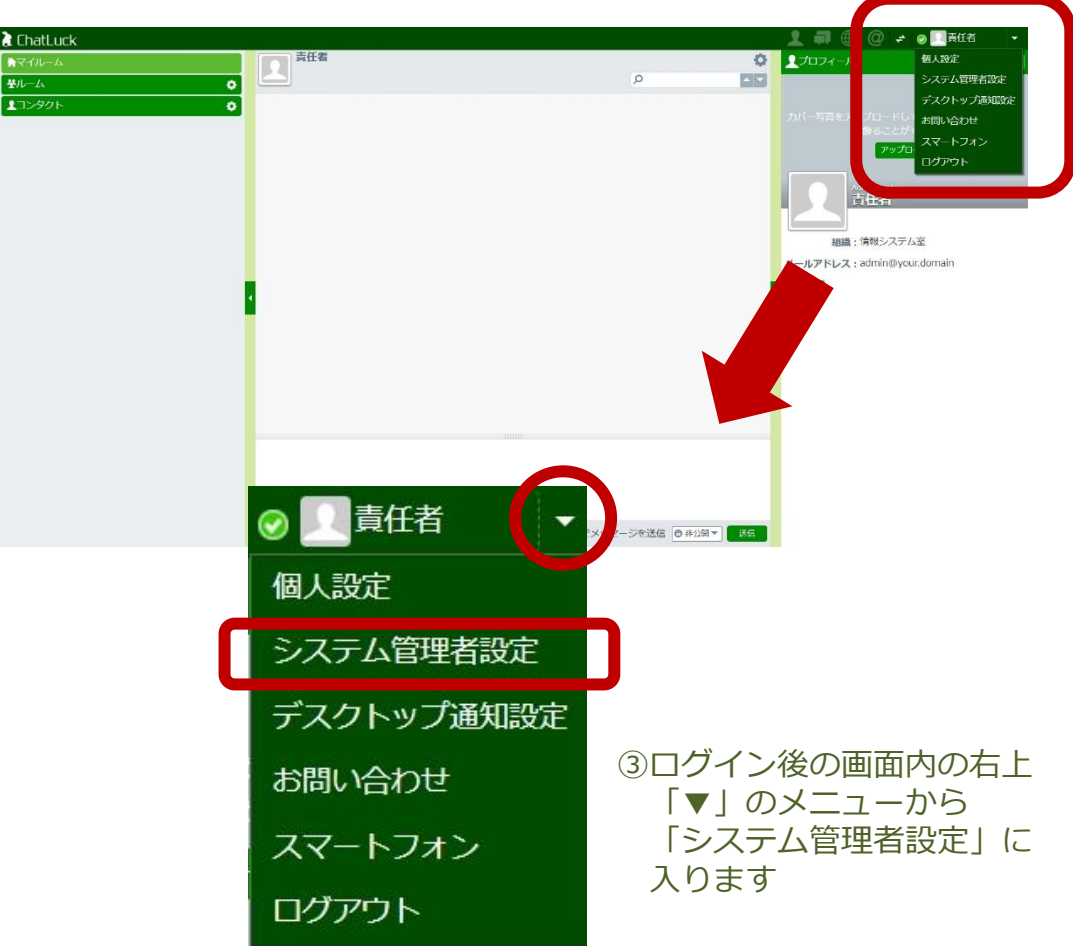

# 組織を準備しよう(1)

# **A** ChatLuck

# まずは、組織を準備します。

### ①「運用管理」内にある「組織管理」に入ります ※先に「ユーザー設定」でユーザーを作ることもできますが、組織から作成を する方が効率よく準備ができますので、こちらをおすすめします

②左上の「組織情報の追加」に入ります

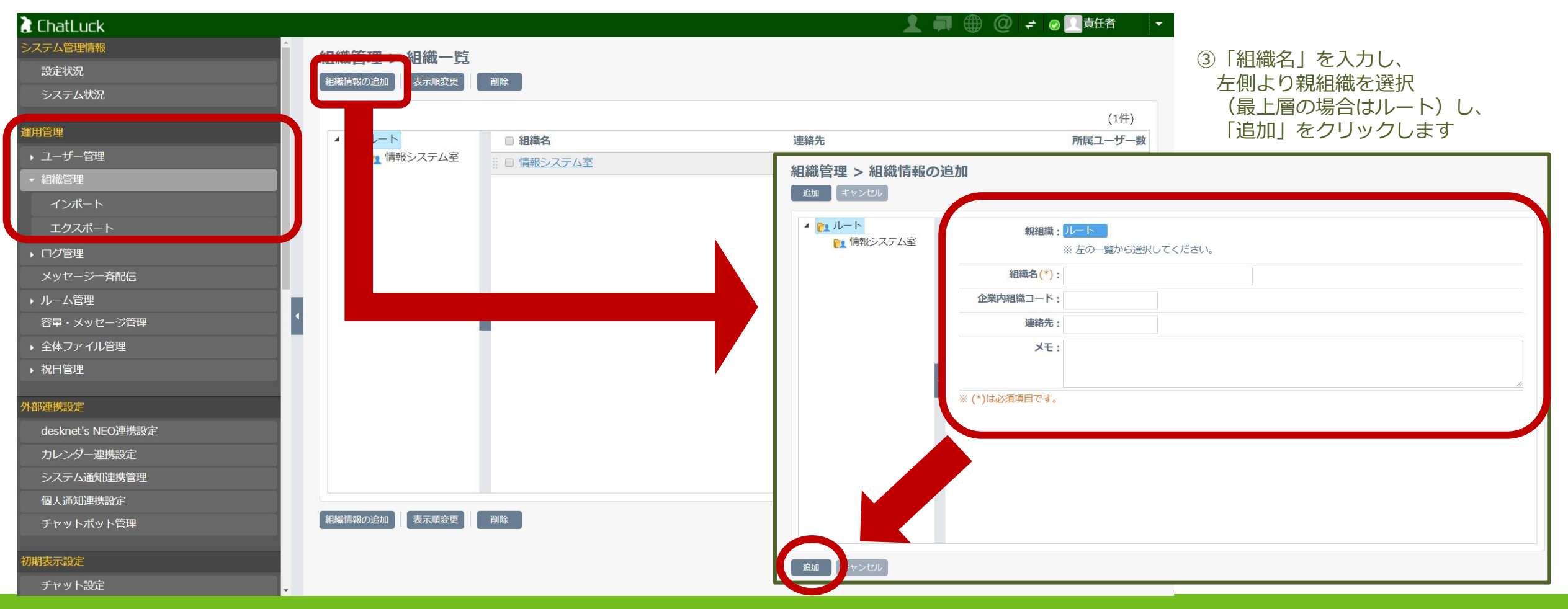

# 組織を準備しよう(2) - csvでのエクスポート

### ①または、まとめて作成することできます(csv形式でのインポート・エクスポートが可能です) 「組織管理」の「エクスポート」をクリックします

③エクスポートしたデータに組織情報を入力し インポートする組織のデータを準備します

**A** ChatLuck

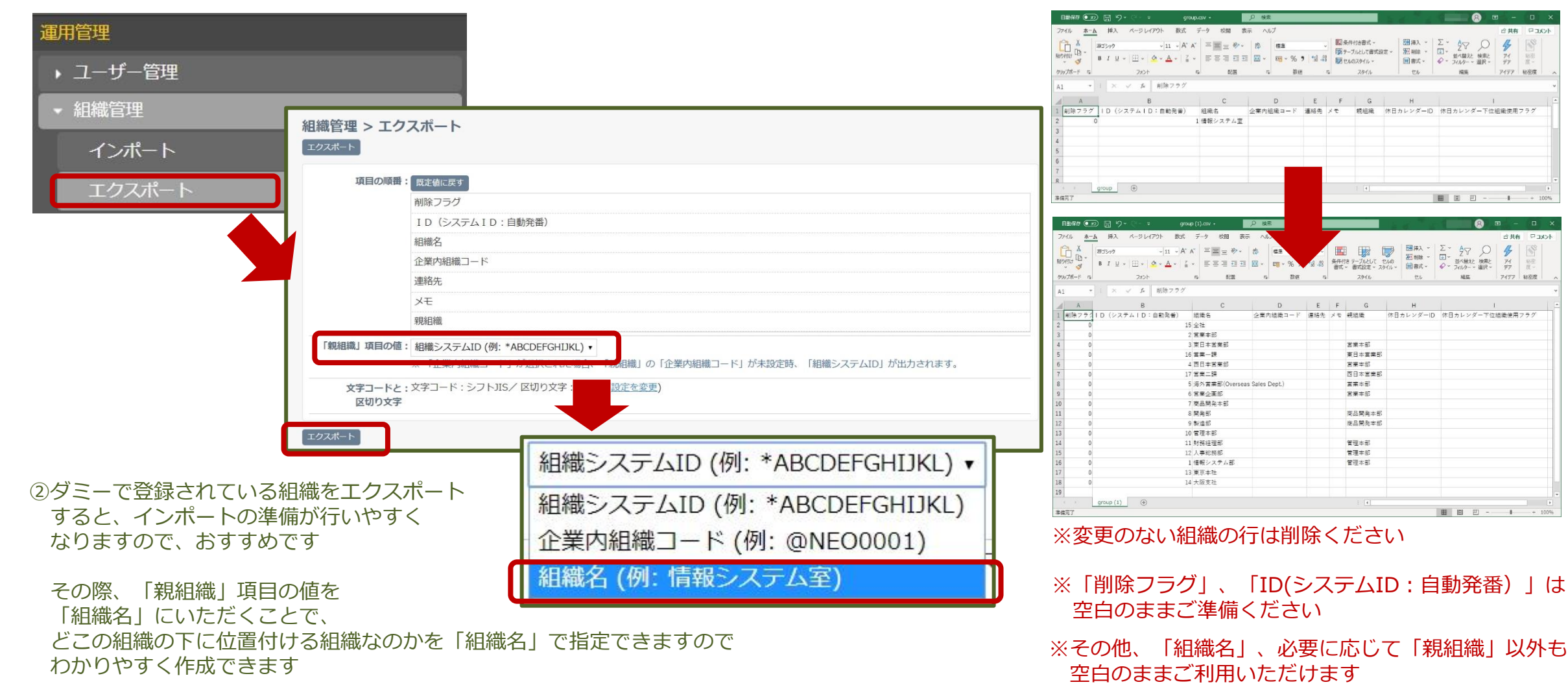

相織を準備しよう(3) – csvでのインポート

# **A** ChatLuck

### ①ファイルが準備できたら、管理者設定にもどり、「組織設定」の 「組織情報のインポート」をクリックします

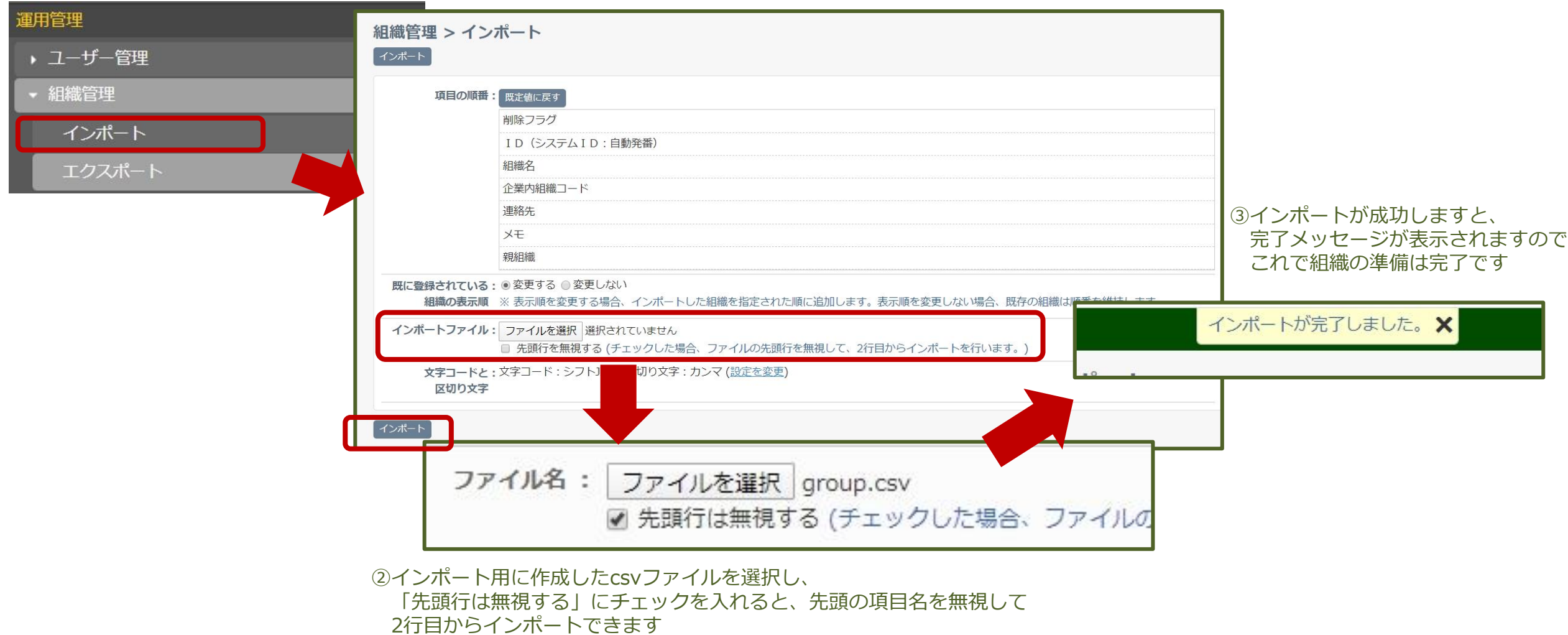

# ユーザーを準備しよう(1)

# **A** ChatLuck

# 続いて、同様にユーザーを用意します。

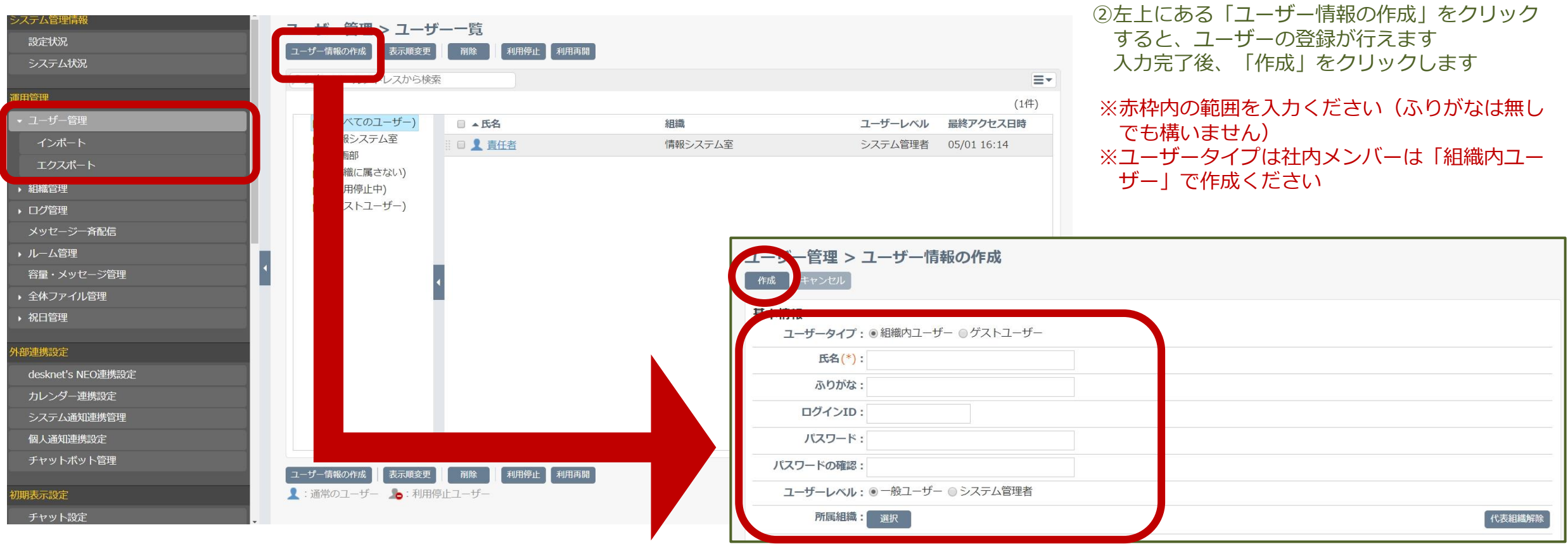

①「運用管理」内にある「ユーザー管理」の 「ユーザー管理」に入ります

※ユーザーレベルで「システム管理者」を選択すると 管理者を追加できます 通常は「一般ユーザー」で追加します

※所属する組織の「代表組織」を選択します

# ユーザーを準備しよう(2) - csvでのエクスポート

### ①または、まとめて作成することできます(csv形式でのインポート・エクスポートが可能です) 「ユーザー管理」の「エクスポート」をクリックします

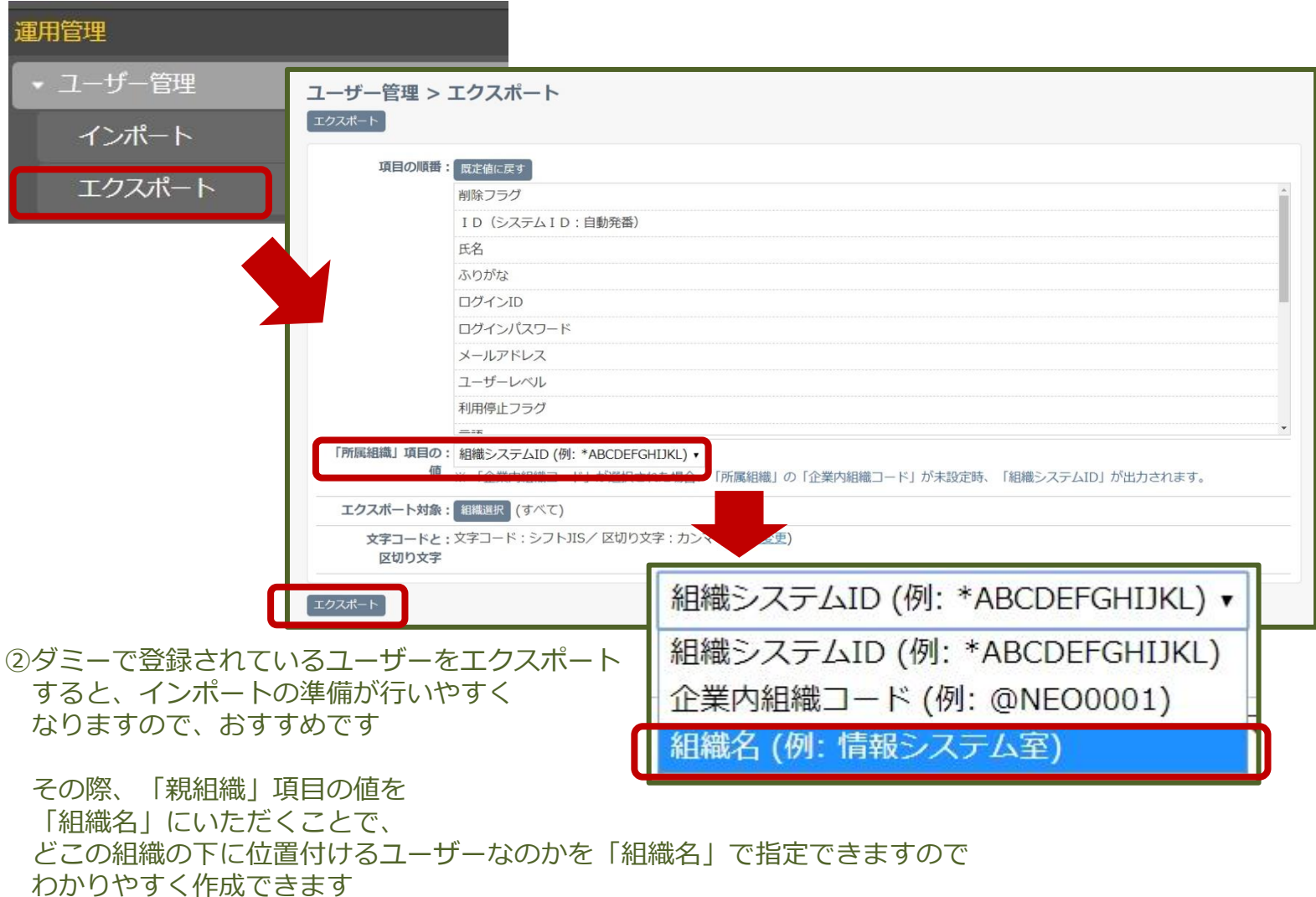

### ③エクスポートしたデータにユーザー情報を入力し インポートするユーザーのデータを準備します

| ファイル                                                                                           | $A - A$        | 排入                      | ページレイアウト                    |                                                         | 数式                                             | $7 - 9$<br>■投票                | 表示      | ヘルプ                                                                                    |             |                 |     |                  |                 |                |               |           |                                     |          |                          |                                              |           |                                                             | ゴ共有           | <b>PEXX-F</b>                                                                    |
|------------------------------------------------------------------------------------------------|----------------|-------------------------|-----------------------------|---------------------------------------------------------|------------------------------------------------|-------------------------------|---------|----------------------------------------------------------------------------------------|-------------|-----------------|-----|------------------|-----------------|----------------|---------------|-----------|-------------------------------------|----------|--------------------------|----------------------------------------------|-----------|-------------------------------------------------------------|---------------|----------------------------------------------------------------------------------|
| A.                                                                                             |                |                         |                             |                                                         |                                                |                               |         |                                                                                        |             |                 |     |                  |                 |                |               |           |                                     | 田博入 。    | ΣΨ                       |                                              |           |                                                             |               |                                                                                  |
| ĥ<br>$\mathbb{D}$ -                                                                            |                | 源式シック                   |                             |                                                         | $\vee$ 11 $\vee$ A <sup>*</sup> A <sup>*</sup> |                               | 三国目 ツー  | 地折り返して全体を表示する                                                                          |             |                 |     | 標準               |                 |                |               |           |                                     | 新闻       | $\overline{+}$<br>$\sim$ | $\frac{A}{2}$                                |           |                                                             | 10            |                                                                                  |
| 貼り付け<br>$\sigma$<br><b>Section</b>                                                             |                |                         |                             | <b>B</b> J U v   H v   <u>O v A</u> v   Z               |                                                |                               |         | 三三三三三三 BututeseUT中央服え。                                                                 |             |                 |     | %96<br>$50 - 10$ | $58 - 48$       |                |               |           | 条件付き テーブルとして セルの<br>書式。 書式設定。 スタイル、 | 国書式。     |                          | ◆ - フィルター - 運民 -                             | 並べ開えと 検索と | $\overline{r}$<br>$\mp$                                     | 政策<br>原。      |                                                                                  |
| クラブボード 「                                                                                       |                |                         | フォント                        |                                                         |                                                | 应                             |         | 記票                                                                                     |             |                 | 反   | 数件               |                 | $\overline{5}$ |               | スタイル      |                                     | ヤル       |                          | 孤堡                                           |           | $F$ <sup><math>F</math></sup> $F$ <sup><math>F</math></sup> | 秘密度           |                                                                                  |
|                                                                                                |                |                         |                             |                                                         |                                                |                               |         |                                                                                        |             |                 |     |                  |                 |                |               |           |                                     |          |                          |                                              |           |                                                             |               |                                                                                  |
| P <sub>5</sub>                                                                                 | $\sim$         | $ N \times \sqrt{k}$    |                             |                                                         |                                                |                               |         |                                                                                        |             |                 |     |                  |                 |                |               |           |                                     |          |                          |                                              |           |                                                             |               |                                                                                  |
| А<br>⊿                                                                                         |                | B                       | $\mathbf C$                 | D                                                       |                                                | Ε                             |         | F                                                                                      |             | $G$ $H$ $I$ $J$ |     |                  | $\kappa$        |                |               |           |                                     |          |                          | LMNOPORSTUVWXYZAAABACADAE                    |           |                                                             | AF            |                                                                                  |
| $\mathbf{1}$                                                                                   |                | 副除フラクID (シス氏名           |                             | ふりがな                                                    |                                                |                               |         | ログインID ログインパスワード                                                                       |             |                 |     |                  | 取!嬢「自「そ」ユーザーレベル |                |               |           |                                     |          |                          | 事(部)部(役)役[部]部(内[職)部(自)個 性(生)部(件]言(タ)夏(使]所属領職 |           |                                                             |               |                                                                                  |
| $\overline{c}$                                                                                 | $\theta$       | 1 责任者                   |                             | せきにんしゃ root                                             |                                                |                               |         |                                                                                        |             | admin@your 管理者  |     |                  |                 |                |               |           |                                     |          |                          |                                              |           | 情報システム室                                                     |               |                                                                                  |
| $\overline{3}$                                                                                 |                |                         |                             |                                                         |                                                |                               |         |                                                                                        |             |                 |     |                  |                 |                |               |           |                                     |          |                          |                                              |           |                                                             |               |                                                                                  |
| $\Delta$                                                                                       |                |                         |                             |                                                         |                                                |                               |         |                                                                                        |             |                 |     |                  |                 |                |               |           |                                     |          |                          |                                              |           |                                                             |               |                                                                                  |
| $\overline{5}$                                                                                 |                |                         |                             |                                                         |                                                |                               |         |                                                                                        |             |                 |     |                  |                 |                |               |           |                                     |          |                          |                                              |           |                                                             |               |                                                                                  |
| 6                                                                                              |                |                         |                             |                                                         |                                                |                               |         |                                                                                        |             |                 |     |                  |                 |                |               |           |                                     |          |                          |                                              |           |                                                             |               |                                                                                  |
| $\overline{7}$                                                                                 |                |                         |                             |                                                         |                                                |                               |         |                                                                                        |             |                 |     |                  |                 |                |               |           |                                     |          |                          |                                              |           |                                                             |               |                                                                                  |
| $\mathbf{\hat{z}}$                                                                             |                |                         |                             |                                                         |                                                |                               |         |                                                                                        |             |                 |     |                  |                 |                |               |           |                                     |          |                          |                                              |           |                                                             |               |                                                                                  |
| $\mathcal{A}=\mathcal{A}$                                                                      | user           |                         | $\left( \widehat{+}\right)$ |                                                         |                                                |                               |         |                                                                                        |             |                 |     |                  |                 |                | $\frac{1}{2}$ |           |                                     |          |                          |                                              |           |                                                             |               | $\overline{\phantom{a}}$                                                         |
| 事備完了                                                                                           |                |                         |                             |                                                         |                                                |                               |         |                                                                                        |             |                 |     |                  |                 |                |               |           |                                     |          |                          | 画                                            | 凹         |                                                             |               | $- + 100%$                                                                       |
|                                                                                                |                |                         |                             |                                                         |                                                |                               |         |                                                                                        |             |                 |     |                  |                 |                |               |           |                                     |          |                          |                                              |           |                                                             |               |                                                                                  |
|                                                                                                |                |                         | ಿ -                         |                                                         |                                                | user $(1)$ , $cm \rightarrow$ |         |                                                                                        | <b>Q</b> 接索 |                 |     |                  |                 |                |               |           |                                     |          |                          | 市村 英二                                        | Q         | $\blacksquare$                                              |               | $\Box$                                                                           |
|                                                                                                | $A - A$        | 插入                      | ページ レイアウト                   |                                                         | 数式                                             | データ 校開                        | 表示      | NL                                                                                     |             |                 |     |                  |                 |                |               |           |                                     |          |                          |                                              |           |                                                             | 冷其有           |                                                                                  |
| - 8                                                                                            | 源ゴシック          |                         |                             | $-11 - A$ A                                             |                                                | $\equiv \equiv \equiv \phi$ . |         | 沙折り返して全体を表                                                                             |             |                 |     |                  |                 |                |               |           |                                     | 田排入 。    | $\Sigma$ -               | ĝ                                            |           |                                                             | $\mathscr{C}$ |                                                                                  |
| $\mathbb{D}$ .                                                                                 |                |                         |                             | <b>B</b> $I \cup \cdot$ $\Box \cdot$ $\Delta \cdot A$ . | $\frac{7}{2}$<br>$\psi$                        | 동동국 표표                        |         | 第 セルを結合して中央備え                                                                          |             |                 |     |                  |                 |                |               |           | 条件対象 テーブルとして セルの                    | 水相比      | τŀ.                      |                                              | 並べ替えと 検索と | P <sub>1</sub>                                              | 秋花            |                                                                                  |
|                                                                                                |                |                         |                             |                                                         |                                                |                               |         |                                                                                        |             |                 |     |                  |                 |                |               |           | 書式。 書式設定。 スタイル。                     | 田吉式、     |                          | ◆ - フィルター > 選択 >                             |           | 77                                                          | 度。            |                                                                                  |
|                                                                                                |                |                         | フォント                        |                                                         | $\overline{12}$                                |                               |         | 記票                                                                                     |             |                 | ra. | 数码               |                 | $\approx$      |               | スタイル      |                                     | セル       |                          | 福気                                           |           | $P$ <sup><math>7</math></sup> $P$                           | 秘密度           |                                                                                  |
|                                                                                                | $\mathbf{v}$   | $\times$ $\check{ }$ fr |                             | 233                                                     |                                                |                               |         |                                                                                        |             |                 |     |                  |                 |                |               |           |                                     |          |                          |                                              |           |                                                             |               |                                                                                  |
| $\mathsf{A}$                                                                                   | B              |                         | $\mathbf{c}$                | D                                                       | E                                              | F                             | $G$ H I |                                                                                        | J.          |                 |     |                  | $\kappa$        |                |               |           |                                     |          |                          | LMNOPORSTUVWXYZAAABACAEAE                    |           | AF                                                          | AG            |                                                                                  |
| 削除フラク1 D (シス氏名                                                                                 |                |                         |                             |                                                         |                                                |                               |         |                                                                                        |             |                 |     |                  |                 |                |               |           |                                     |          |                          |                                              |           |                                                             |               |                                                                                  |
|                                                                                                | $\circ$        |                         |                             | 2山田太郎 やまだたろyamada                                       |                                                |                               |         | ふりがな  ログイン  ログイン/ 職判請利告?その他メールアドレス  ユーザーレベル   事部 部役/役/部 部内 職 部自 個 性 生 郵 住 官 タ 夏 使/所属組織 |             |                 |     |                  |                 |                |               |           | 東京本社課長 03-45 # 0803-1234 男 #        |          |                          | ja JS 期間(東日本営業部 全社                           |           |                                                             |               |                                                                                  |
| 自動保存 ( 元) 日 り・<br>ファイル<br>Ĝ<br>貼り付け<br>$\sim$ $\sigma$<br>クリップボード 5<br>S4<br>A<br>$\mathbf{1}$ | $\Omega$       | 9 鈴木城                   |                             | すずきま Jsuzuki                                            |                                                |                               |         | **************yamada@desknets.odas11.jp                                                |             |                 |     |                  |                 |                | 東京本お部長        |           | $\ddot{x}$                          | 男言       |                          | ja JS 期間(東日本営業部 全社                           |           |                                                             |               |                                                                                  |
|                                                                                                | $\Omega$       |                         |                             | 10 斉藤花子 さいとう(saito                                      |                                                |                               |         | ********** suzuki@desknets.odas11.jp                                                   |             |                 |     |                  |                 |                | 車京本社          |           | Ŀ                                   | 女吉       |                          | ia JS 期間(東日本営業部 全社                           |           |                                                             |               |                                                                                  |
|                                                                                                | $\overline{0}$ |                         |                             | 41 John Smitl John Smitlsmith                           |                                                |                               |         | ********** saito@desknets.odas11.jp                                                    |             |                 |     |                  |                 |                |               | シンガポール営業所 |                                     | 男言       |                          | en sir 期間 / 海外営業部(O 全社                       |           |                                                             |               |                                                                                  |
|                                                                                                | $\circ$        |                         |                             | 3 伊藤守 いとうまもito                                          |                                                |                               |         | ***********john.smith@desknets.odas11.jp                                               |             |                 |     |                  |                 |                | 東京本社本部長       |           | и                                   |          |                          | ja JS 期間 /営業本部                               |           |                                                             | 全社            |                                                                                  |
|                                                                                                | $\mathbf{0}$   |                         |                             | 4カ語株子 かとうももkato                                         |                                                |                               |         | ***********ito@desknets.odas11.jp                                                      |             |                 |     |                  |                 |                | 東京本社          |           | ä.                                  | 男言<br>女吉 |                          |                                              |           |                                                             |               |                                                                                  |
|                                                                                                | o              |                         |                             | 5 清水伊織 しみずいおshimizu                                     |                                                |                               |         | *********** kato@desknets.odas11.jp<br>********** shimizu@desknets.odas11.in           |             |                 |     |                  |                 |                | 東京本社          |           | ×                                   | 女士       |                          | ja JS 期間/営業本部<br>ia IS 断間(常事本部               |           |                                                             | 全社<br>승차      | $\times$<br>ーロコメント<br>$\frac{1}{2}$<br>東京<br>東百<br>車京<br>東京<br>東京<br>東京<br>市 票 、 |

<sup>※</sup>変更のないユーザーの行は削除ください

※「削除フラグ」、「ID(システムID:自動発番)」は 空白のままご準備ください

ユーザーを準備しよう(3) – csvでのインポート **C** ChatLuck

### ①ファイルが準備できたら、管理者設定にもどり、「ユーザー管理」の 「インポート」をクリックします

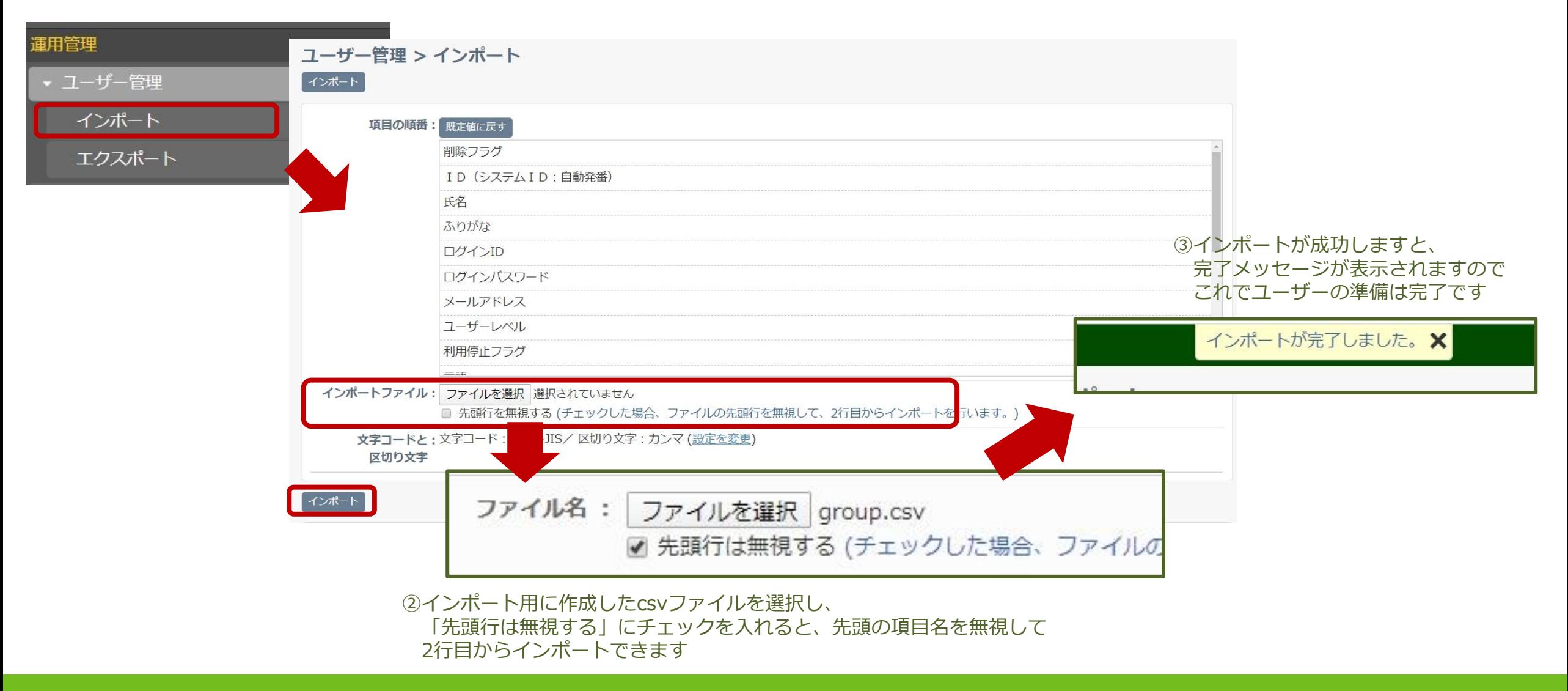

### Copyright (C) NEOJAPAN Inc. All Rights Reserved. 10 and 200 and 200 and 200 and 200 and 200 and 200 and 200 and 200 and 200 and 200 and 200 and 200 and 200 and 200 and 200 and 200 and 200 and 200 and 200 and 200 and 200 an

# **コンタクト(個人チャット) を使ってみよう**

コンタクト(個人チャット)を使ってみよう(1)

# ChatLuckの個人チャット「コンタクト」を行うには、まずユーザー同士でコンタクトを繋げていただく 必要があります。コンタクトが繋がると、チャット、音声通話、ビデオ通話が行えます。 こちらの手順について説明します。

①まずは管理者が「システム管理者設定」にて「環境初期値設定」の「コンタクト自動承認設定」を 設定します。初期値は「行わない」となっていますが、「行う」にすると、コンタクトの承認が スムーズです。設定値を決め、「変更」をクリックします

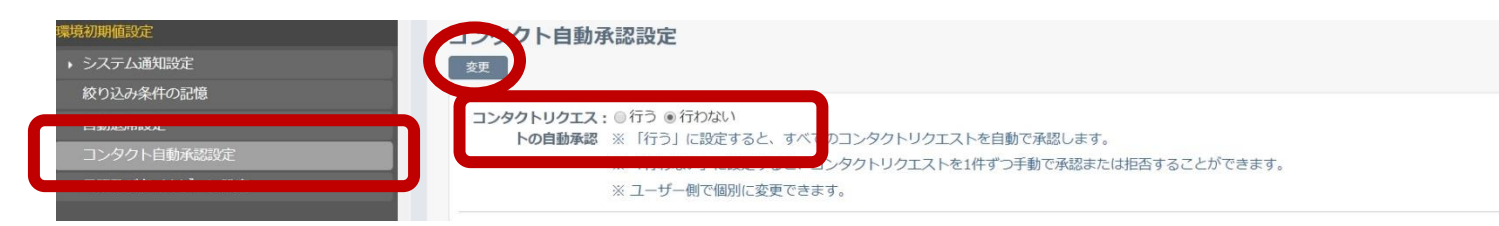

### ②次に、ユーザー側の画面で、画面左の「コンタクト」のエリア右上歯車のボタンより、 「コンタクトの追加 (一覧) | をクリックします

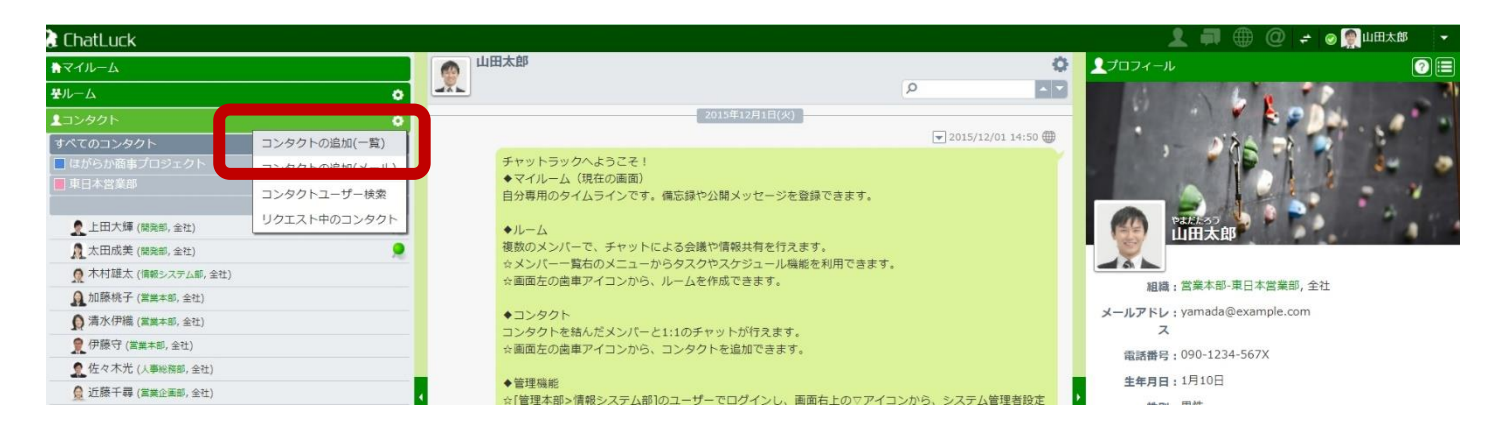

### ③コンタクトを取りたいメンバーを選択し、▼のボタン で下の枠に移動し、「OK」をクリックします

**A** ChatLuck

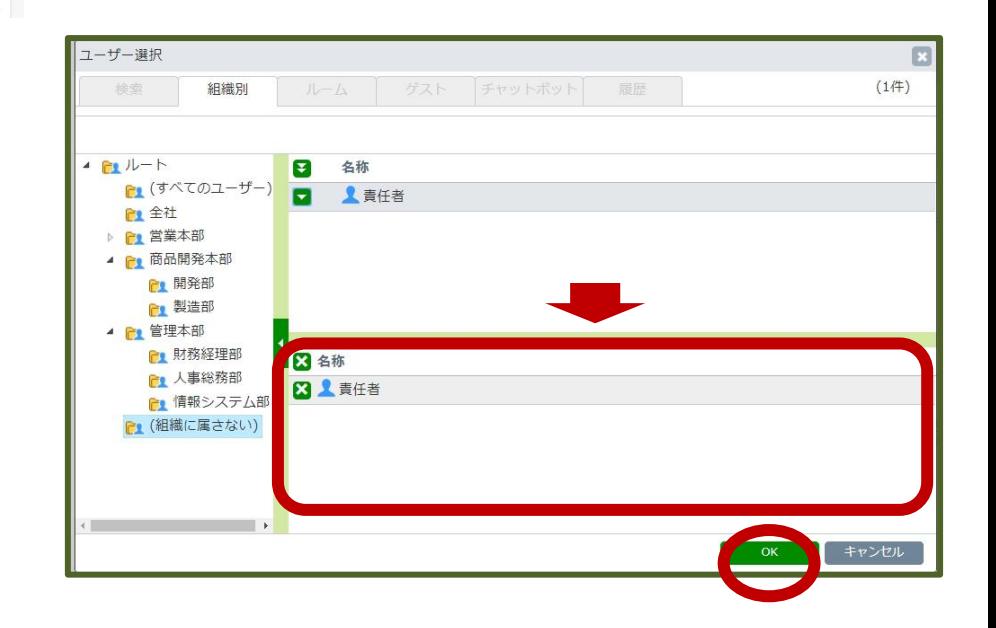

コンタクト(個人チャット)を使ってみよう(2)

①コンタクトの依頼があったユーザーには、右上の通知アイコンが点灯します こちらでコンタクトが繋がった相手を把握することができます

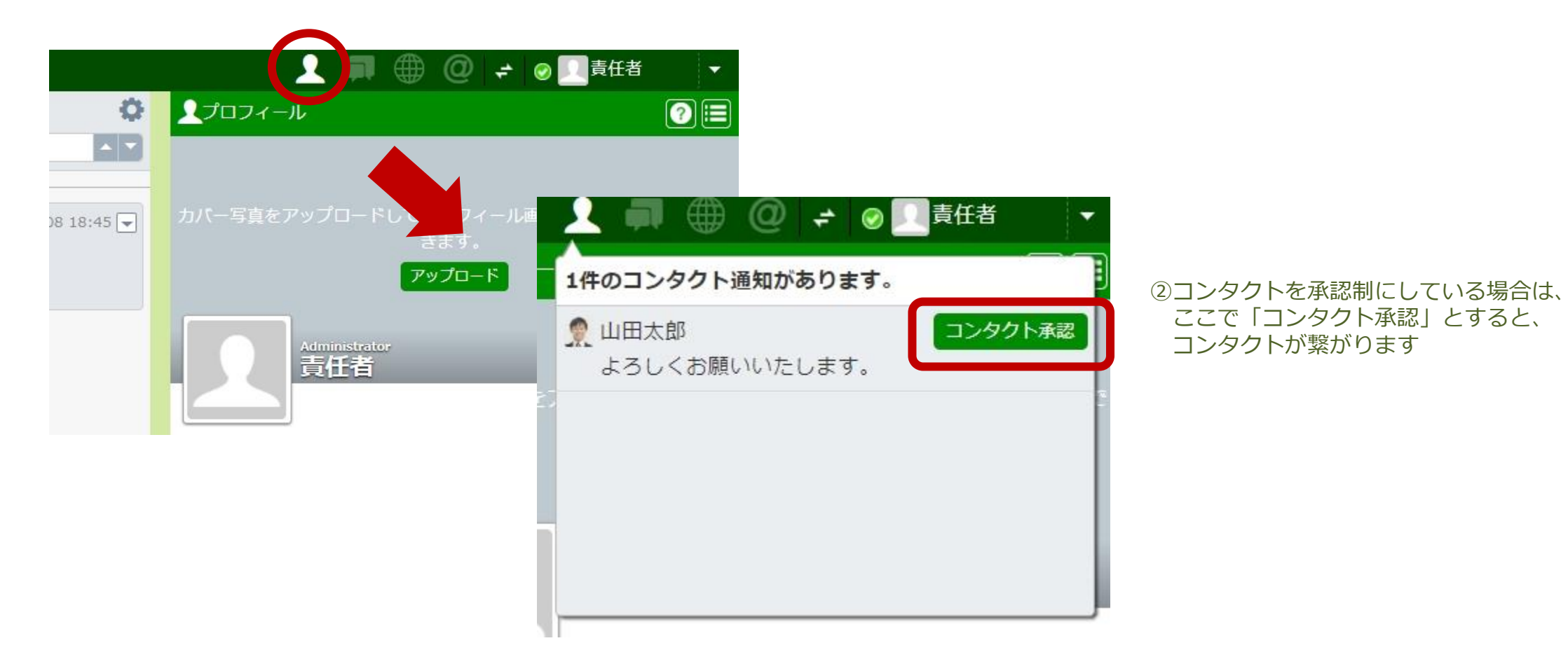

以上で、チャット、音声通話、ビデオ通話が行えるようになります。

**A** ChatLuck

# **ルーム(グループチャット) を使ってみよう**

# ルーム(グループチャット)を使ってみよう(1)

# ChatLuckのグループチャット「ルーム」を使うには、用途毎でルームを作成する必要があります。 ルーム作成に必要な設定、ルームの作成手順について説明します。

①まずは管理者が「システム管理者設定」にて「共通環境設定」の「ルーム作成権限設定」を 設定します。初期値は「すべてのユーザーが作成できる」となっています。制限をかける際にはこちらで調整ください。

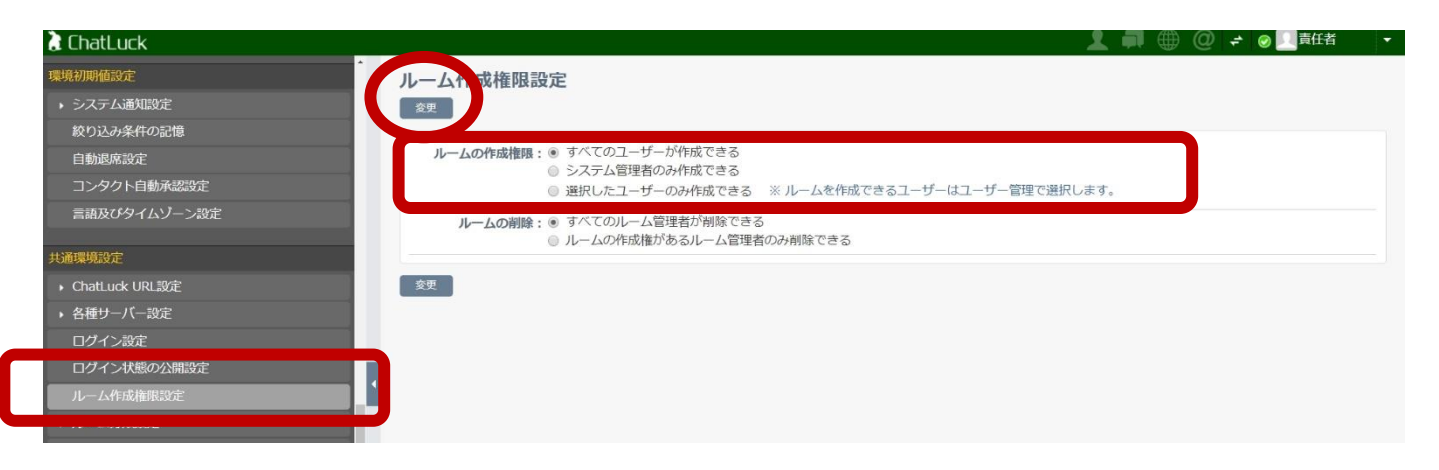

②次に、ユーザー側の画面で、画面左の「ルーム」のエリア右上歯車のボタンより、 「ルーム作成」をクリックします

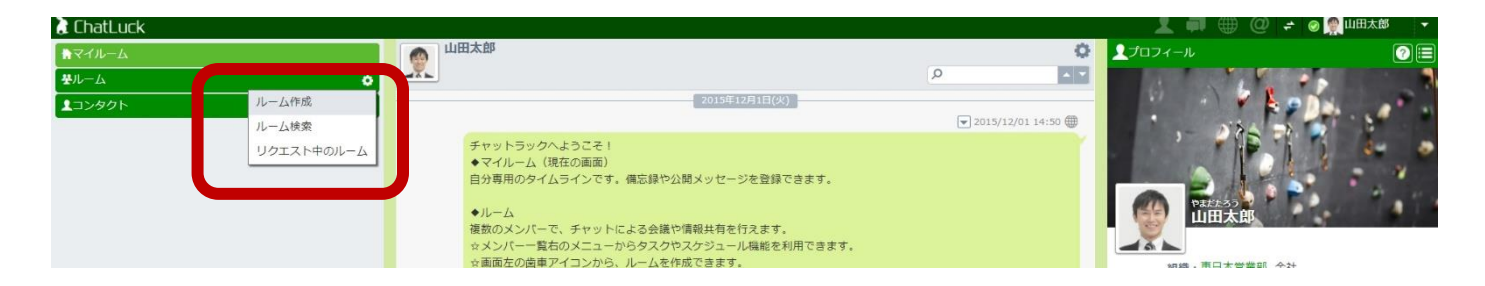

**A** ChatLuck

# ルーム(グループチャット)を使ってみよう(2)

### ①ルームの名前、詳細を入力します

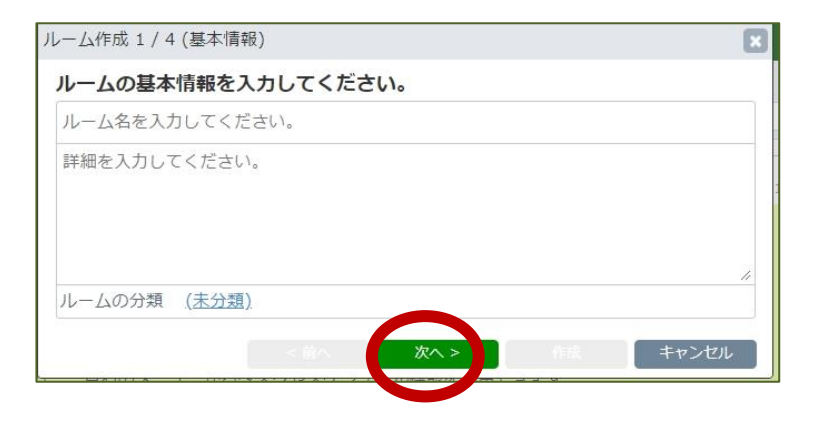

②参加するメンバーを決めます メンバーには「管理者」「標準メンバー」「閲覧者」の 3つの中から権限を付与できます

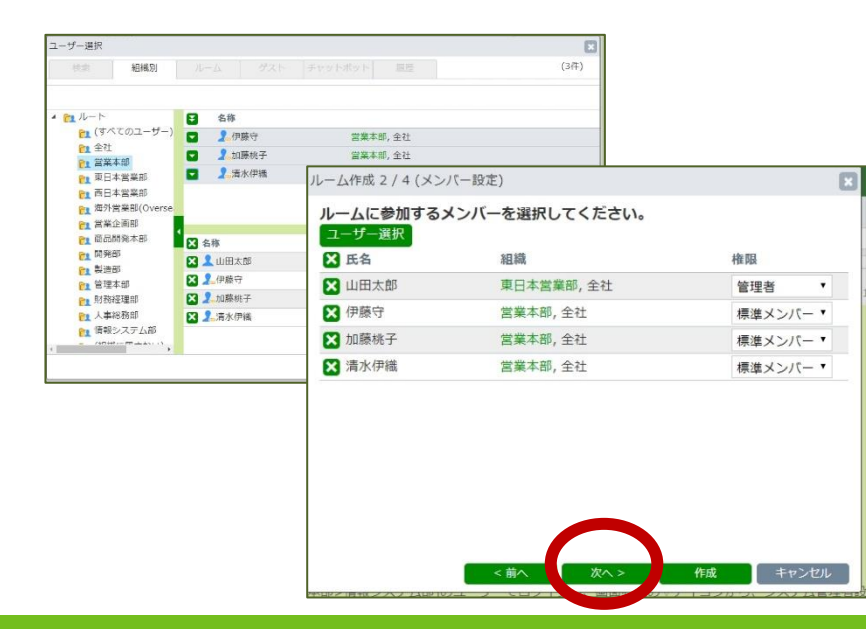

### ③ルームの公開範囲を決定します。あとからルームを検索して 参加できるようにする場合には「公開」、関係者のみの場合は「非公開」にします

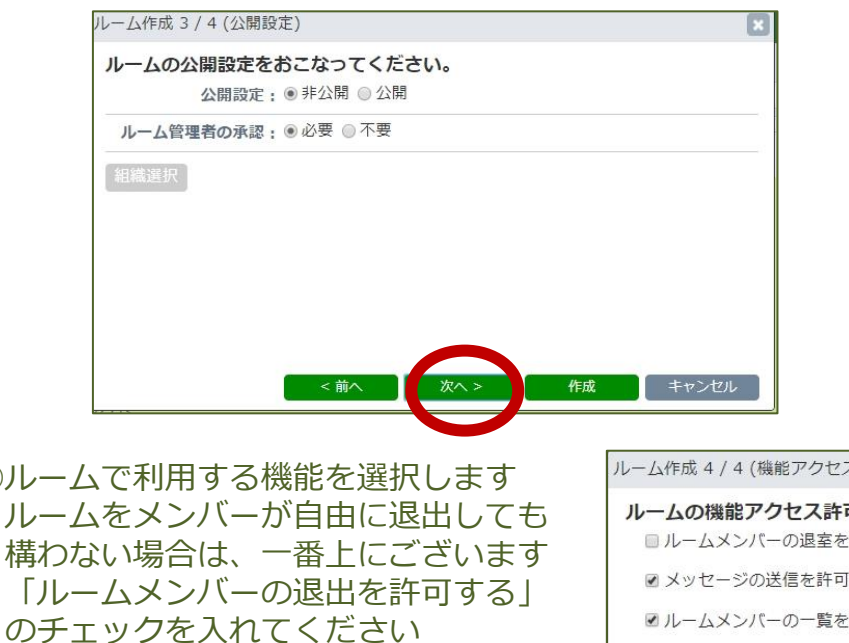

すべての準備が整ったら「作成」を クリックします

(4)ルー

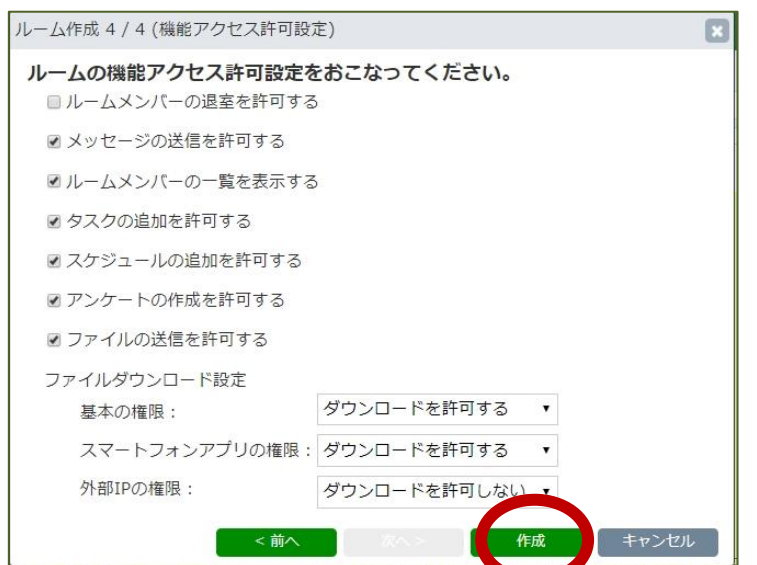

**A** ChatLuck

ルーム(グループチャット)を使ってみよう(3)

### ①ルーム一覧に、作成したルームが追加されます

ルームに追加されたメンバーにも、ルームが作成された段階で皆さんに通知が届き、周知されます

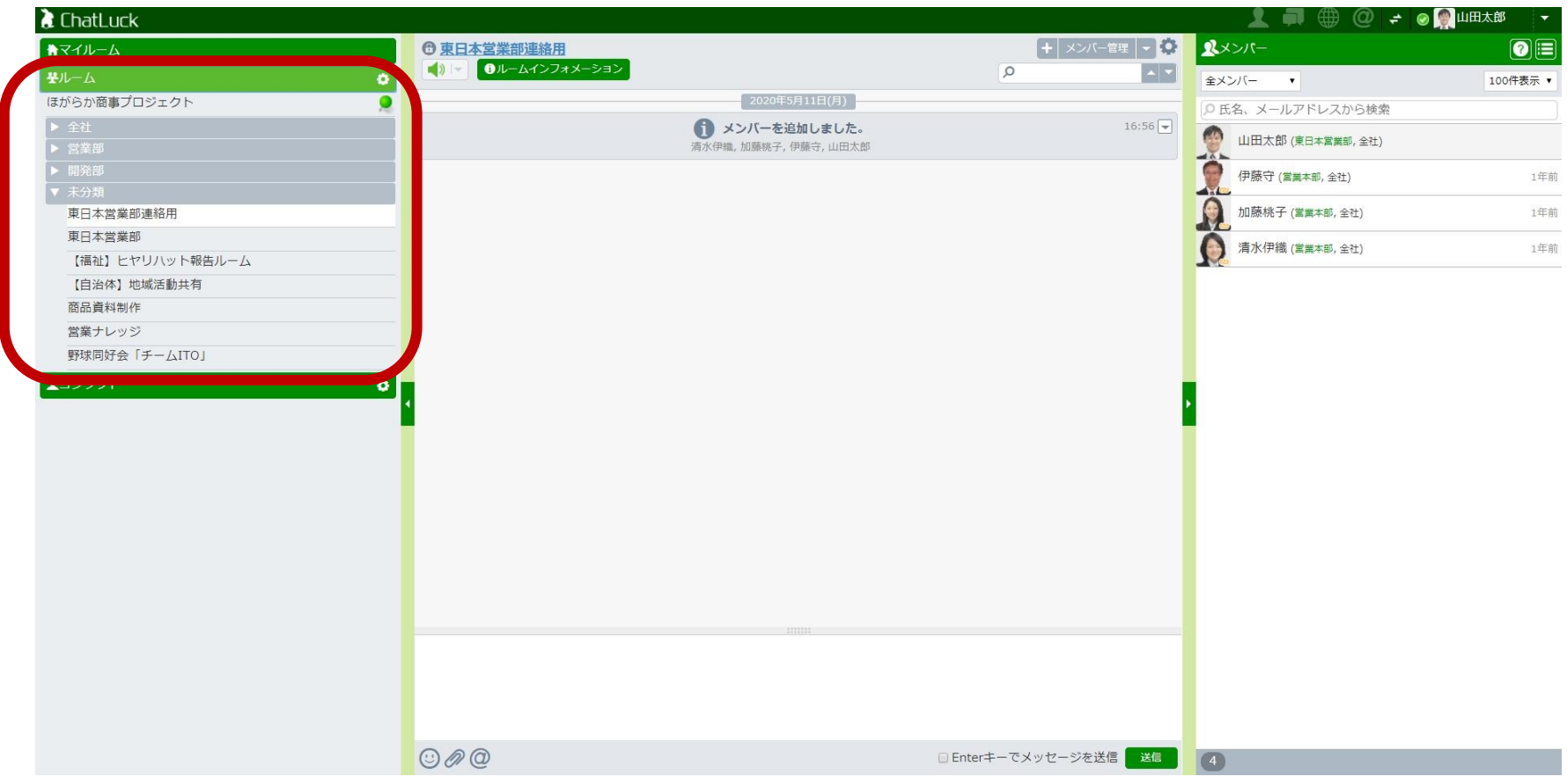

# 以上で、グループチャットが行えるようになります。

**A** ChatLuck

# **ログイン方法を決めよう**

# ログイン方法を決めよう

# **A** ChatLuck

や氏名を出したくない場合に 便利です

### ①ログイン画面のログイン方法を決めます 「システム管理者設定」にて「共通環境設定」の「ログイン設定」に入ります

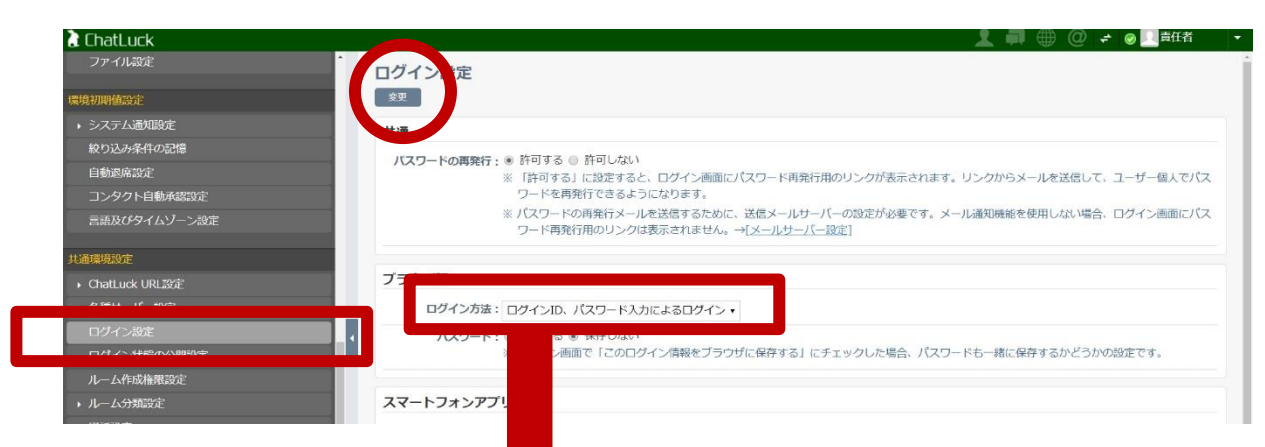

### ②ログイン方法を3つの中から選択します 選択後に、左上(左下)の「変更」をクリックして、完了です

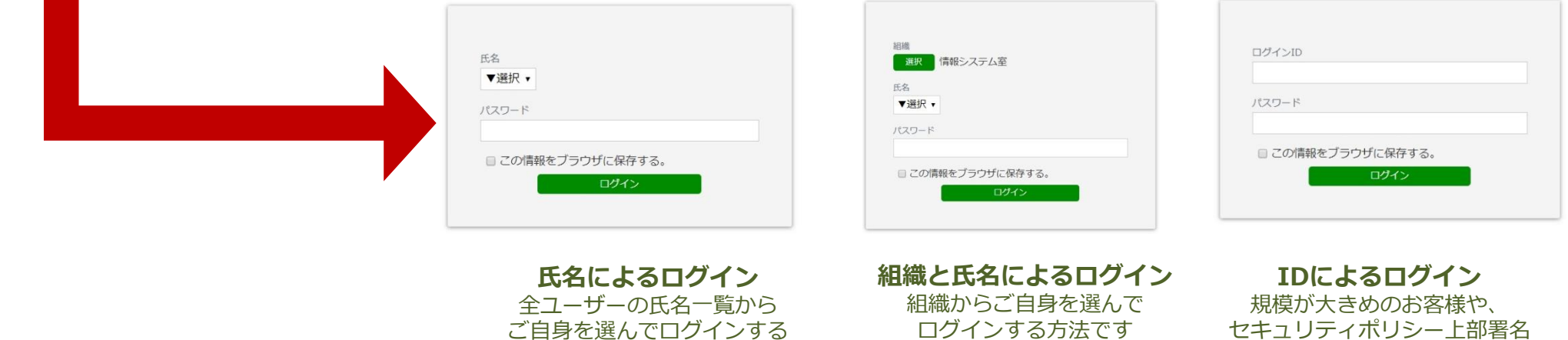

方法です 規模が小さめの場合に便利です 多少組織の数がある場合に便利です

# **スマートフォンから 利用する準備をしよう**

# スマートフォンから利用する準備をしよう(1) **A** ChatLuck

Andoroidの端末をご利用中の場合、 Play ストアから、iPhoneをご利用中の場合、App Storeから ダウンロードしてください。※「ChatLuck」でご検索ください。

[Playストア]

<https://play.google.com/store/apps/details?id=jp.co.neo.DCChat>

[App Store]

<https://itunes.apple.com/jp/app/chat-luck/id989186673?mt=8&ign-mpt=uo%3D4>

ダウンロードしインストールが完了いたしましたらスマートフォンアプリよりChatLuckへログインが行えます。

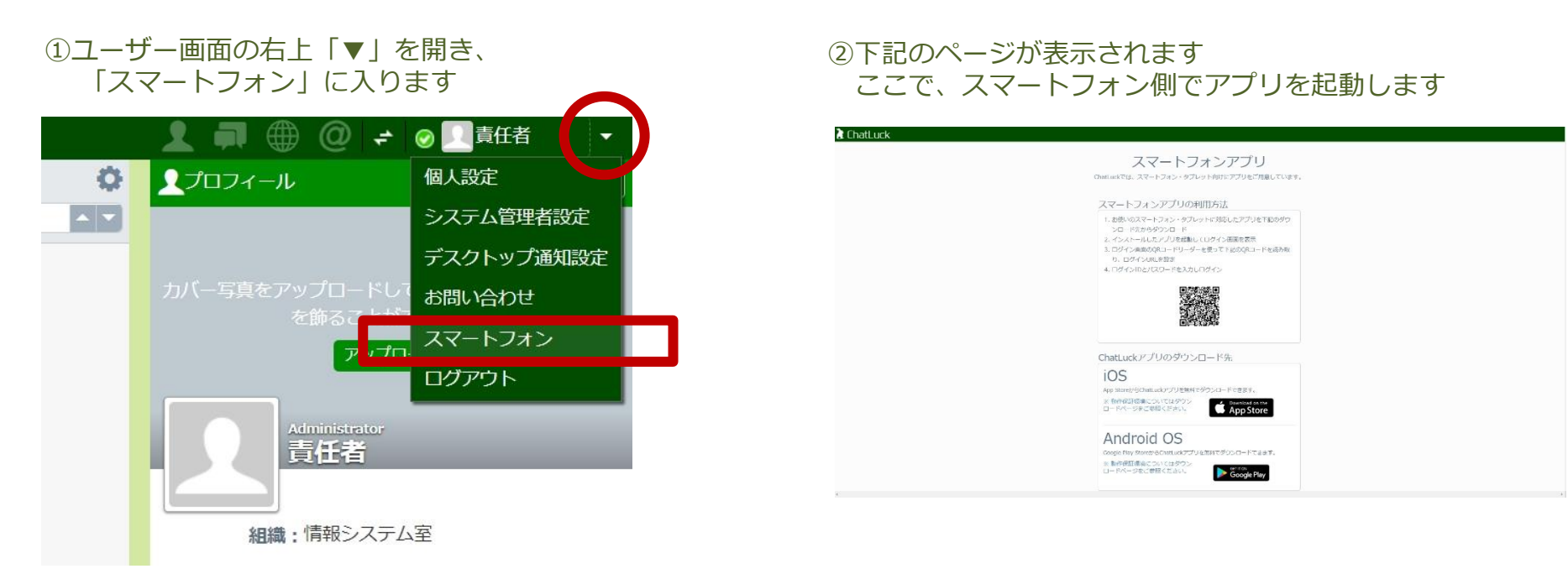

# スマートフォンから利用する準備をしよう(2)

**A** ChatLuck ②カメラが起動されますので、先ほどのページにあった ①アプリを起動するとログイン画面が表示されますので ③ID、PASSを入力し、ログインくださいQRコードを読み取ると、接続先のURLが自動で入力 右下のQRコードのマークを開きます されます キャンセル QRコードを映してください **ChatLuck** オンアプリ ハット向けにアプリをご用意しています。 \* 接続先 https:// **URL**  $\overline{\phantom{a}}$ 明月方法 1 ログイン情報 ットに対応したアプリを下記のダウ ログインID てログイン画面を表示 パスワード ーを使って下記のQRコードを読み取

ログイン >>パスワードをお忘れの方はこちら 饂

券

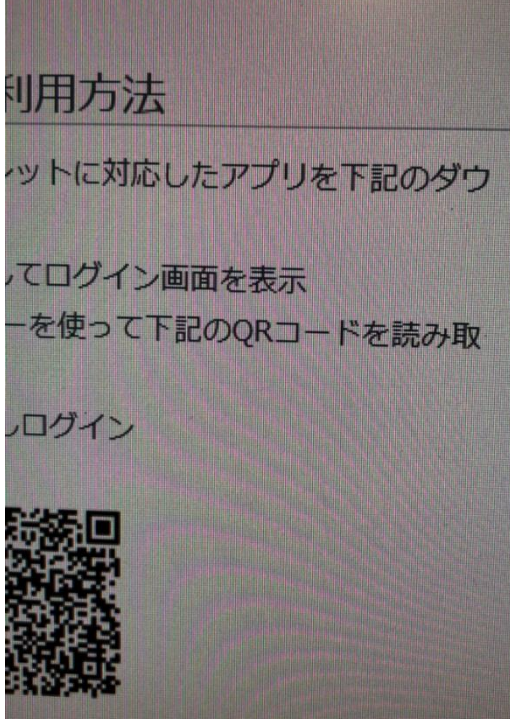

嚻

ログイン

>>パスワードをお忘れの方はこちら

### Copyright (C) NEOJAPAN Inc. All Rights Reserved. 22

ChatLuck

接続先

■ ログイン情報

URL

ログインID

パスワード

https://

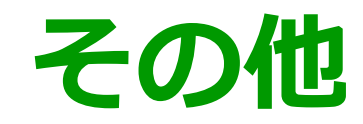

# 製品に関するお問い合わせ

# **A** ChatLuck

# 製品の利用に関しまして、お困りな点がございましたら製品サイトよりお問い合わせください。 製品サイト <https://www.chatluck.com/>

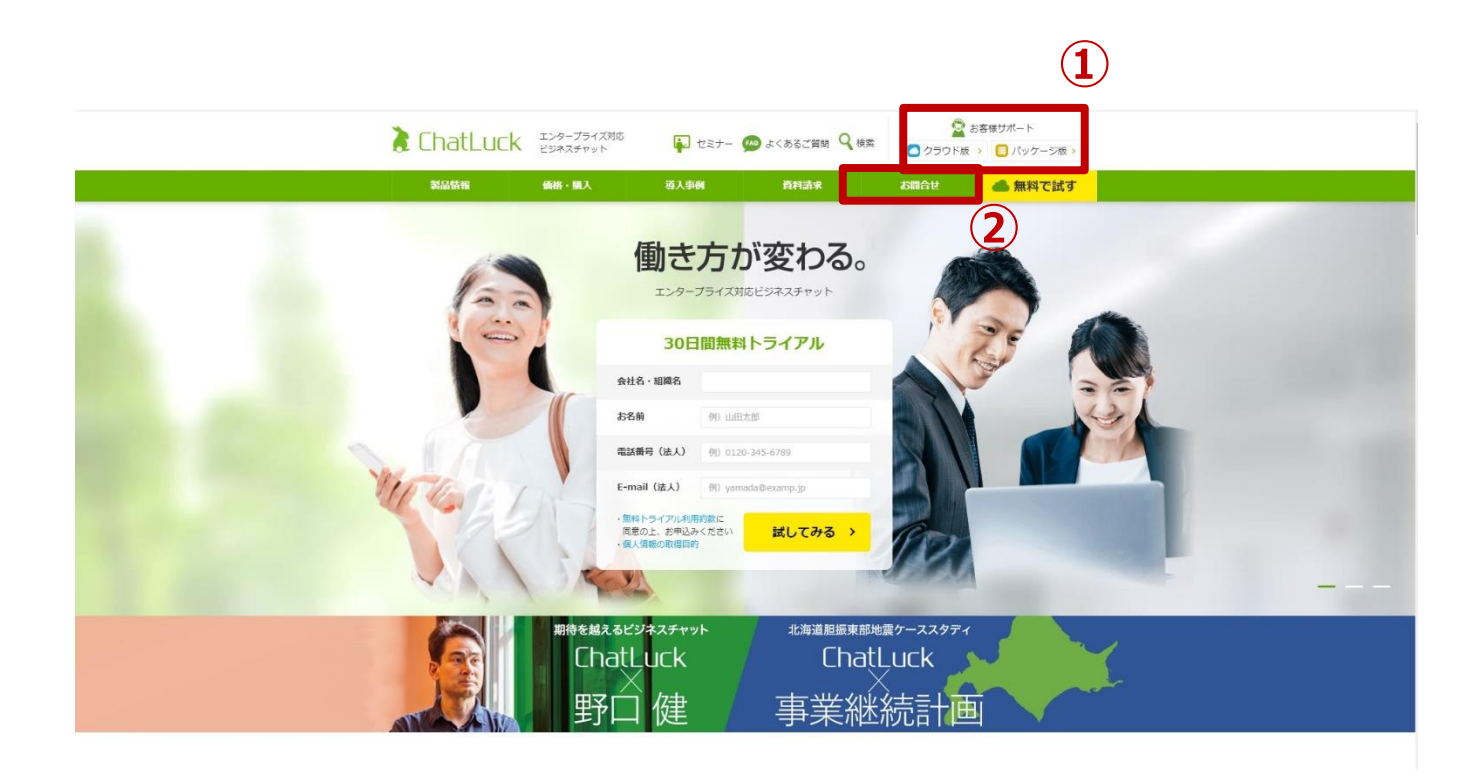

## **【操作・設定について】**

### **①お客様サポート**

**◆パッケージ版をご利用中のお客様** 製品サイト>お客さまサポート> パッケージ版>お問い合わせ

### **◆クラウド版をご利用中のお客様** TEL:0120-365-800 製品サイト>お客さまサポート> クラウド版>お問い合わせ

**【ご購入・ご契約について】 ②お問合せ** 製品サイト>お問合せ

# Facebookページ

# **A** ChatLuck

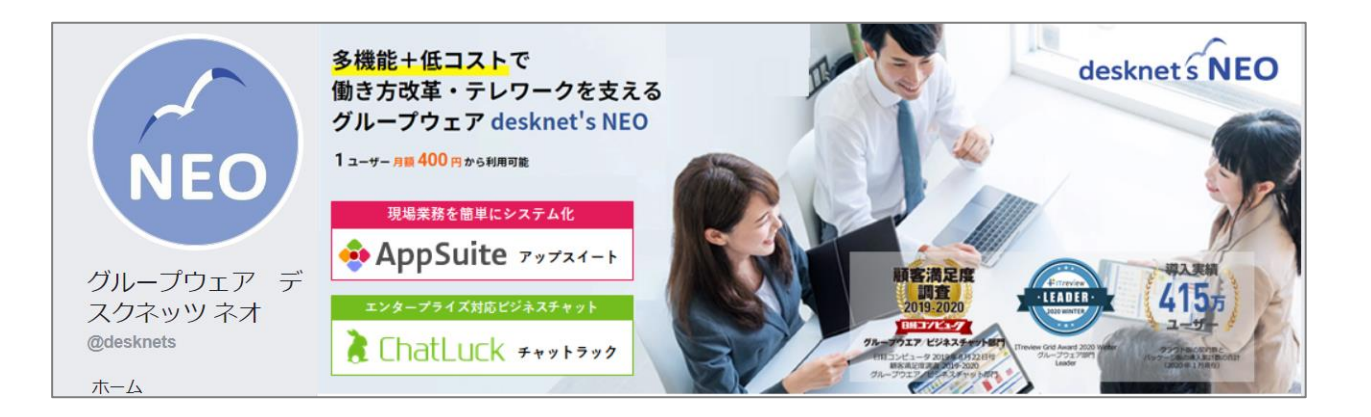

# **最新トピックスをご紹介**

# **https://www.facebook.com/desknets**

製品の最新情報やトピックス、お得な情報を発 信してまいります

### desknet's 公式ページさんが写真3件を追加しました–場 所: ● 東京ビッグサイト 5月11日 · 東京都東京都 江東区 · ⊛

本日より、東京ビッグサイトにてクラウドコンピューティングEXPOが始 まりました! 「自然の中のパワースポット」をテーマに、グループウェアやビジネスチ ヤットに加え、ヤキュアブラウザやワークフロー、名刺管理などのアライ アンス製品もご紹介しています。

ザハブ来場ください

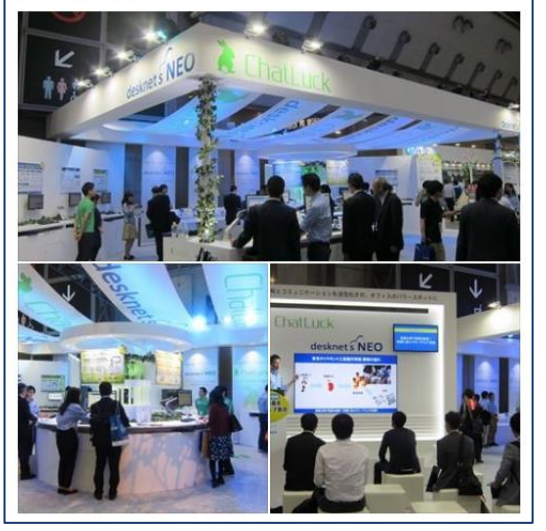

desknet's 公式ページさんが写真3件を追加しました。 NEO 6月20日 15:23 · @

【導入事例】

本日の事例は東京ダイヤモンド工具製作所様。電子機器やハードディスク などを作るためのダイヤモンド工具の製造·販売を手がけています。

全社員には親しみを持って活用して欲しいという思いからdesknet's NEO に"Dねっと(DIAMOND NETの略)"というオリジナルのネーミングをつけて 呼び合っているのだそう。… もっと見る

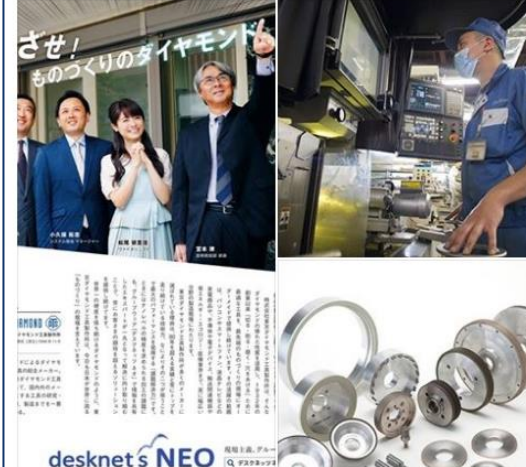

**HAR ANTERY, AREA** 

FU, 28.90.00. 207.039

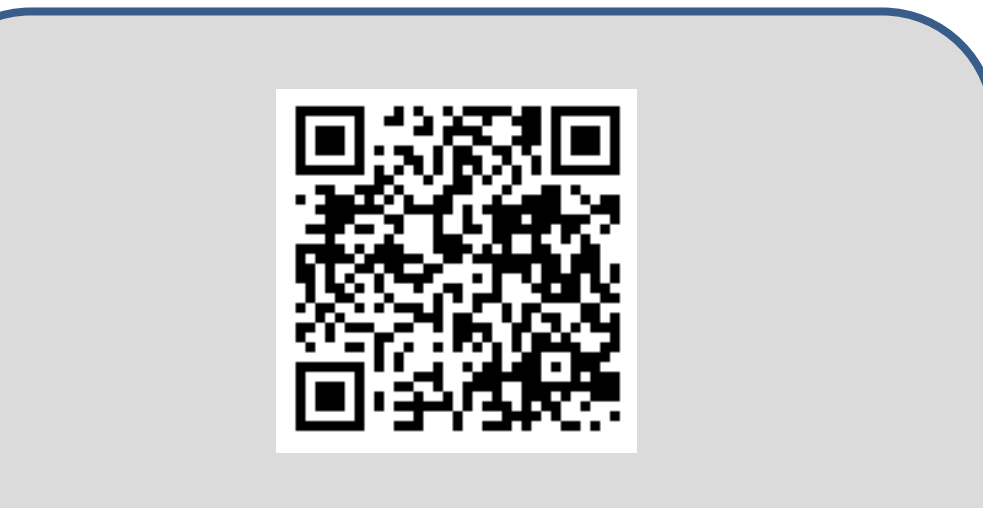

**モバイル端末より、URLを読み取れます みなさまからの 凸いいね! をお待ちしております** 

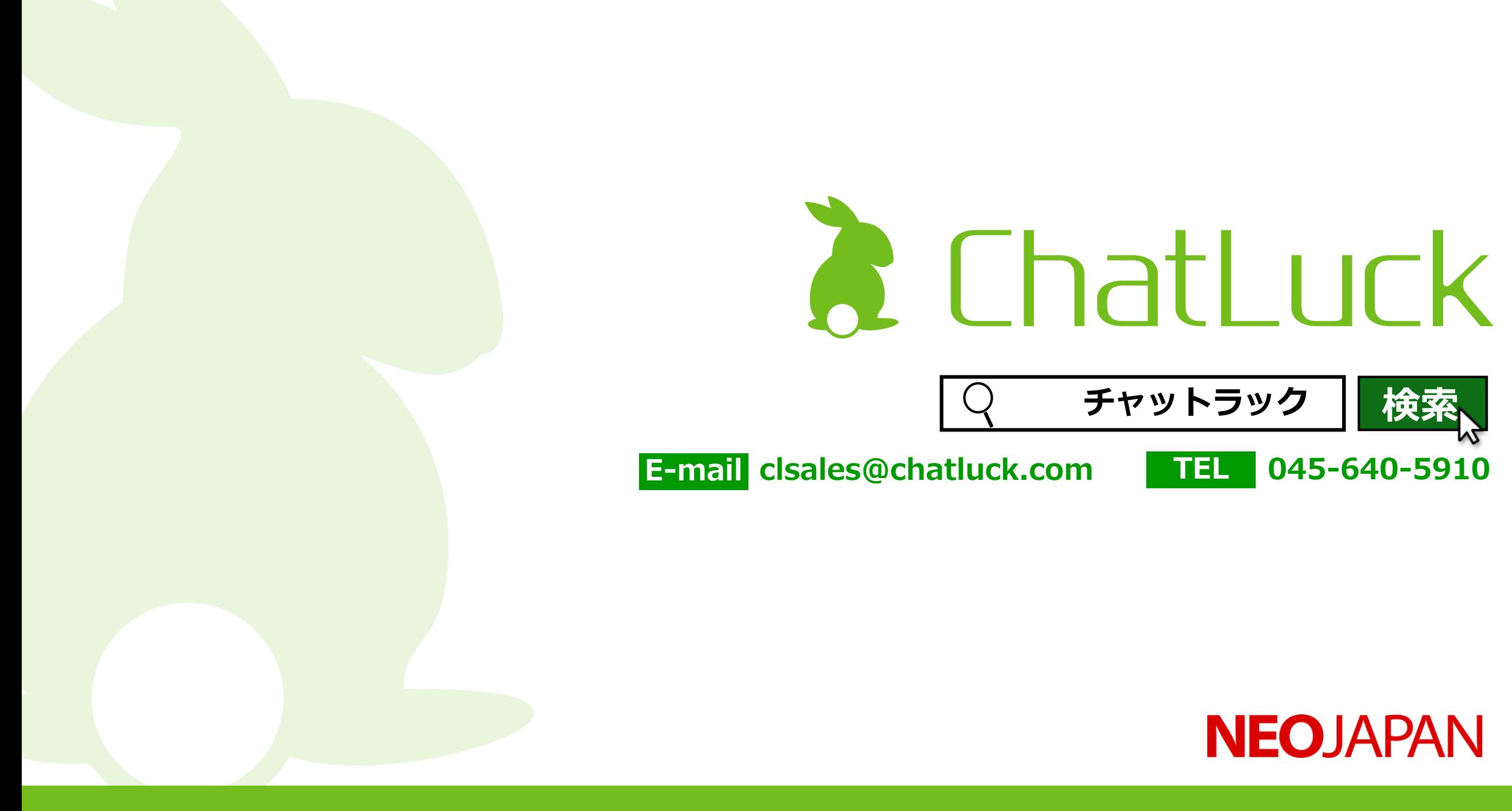